**Subject : Data structure Topic: Infix to postfix conversion Name of the teacher: Lisna Thomas Academic year: 2020-2021**

## INFIX NOTATION

- **Infix notation** is the common arithmetic and logical formula notation, in which **operators are written** infix-style **between the operands** they act on
- $\times$  **E.g. A + B**

POSTFIX NOTATION

In Postfix notation, the **operator** comes **after the Operand**.

 For example, the Infix expression **A+B** will be written as **AB+** in its **Postfix Notation**.

Postfix is also called '**Reverse Polish Notation**'

## PREFIX NOTATION

- In Prefix notation, the **operator** comes **before the operand**.
- The Infix expression **A+B** will be written as **+AB** in its Prefix Notation.
- Prefix is also called '**Polish Notation**'

# CONVERSION FROM INFIX TO POSTFIX ALGORITHM

**Step1**

 **Scan the Infix expression** from **left to right** for tokens (Operators, Operands & Parentheses) and perform the steps 2

to 5 for each token in the Expression

**Step2**

\* If token is **operand, Append it** in postfix expression

**Step3**

If token is a **left parentheses "("**, **push it** in stack.

#### **Step4**

\* If token is an **operator**,

 **Pop all the operators** which are of higher or equal precedence then the incoming token and **append them** (in the same order) to the output Expression.

 After popping out all such operators, **push the new token** on stack.

#### **Step5**

\* If ")" right parentheses is found,

 **Pop all the operators** from the Stack and append them to Output String, **till** you **encounter the Opening Parenthesis "("**.

 **Pop the left parenthesis** but don't append it to the output string (Postfix notation does not have brackets).

**Step6**

 When all tokens of Infix expression have been scanned. **Pop all the elements from the stack** and **append** them to the Output String.

The Output string is the Corresponding **Postfix Notation**.

 $\star$  Let the incoming the Infix expression be:

```
A * (B + C) – D / E
```
**Stage 1: Stack is empty** and we only have the Infix

Expression.

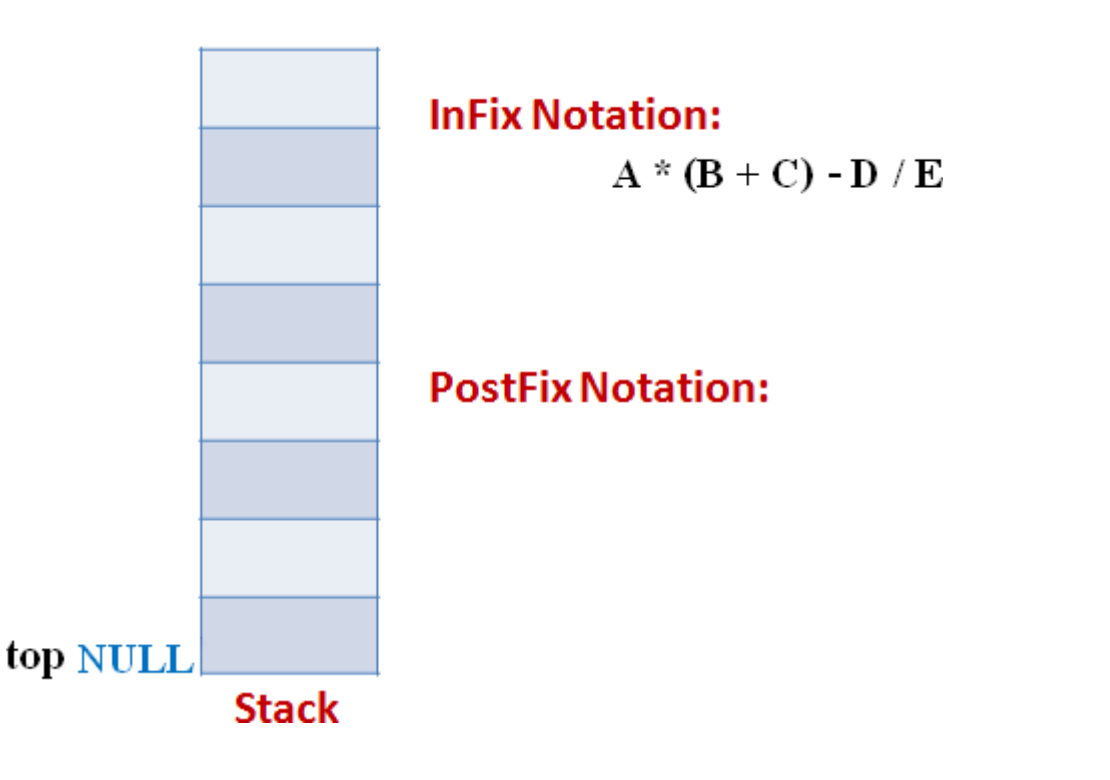

#### **Stage 2**

The first token is **Operand A** Operands are Appended to the

Output as it is.

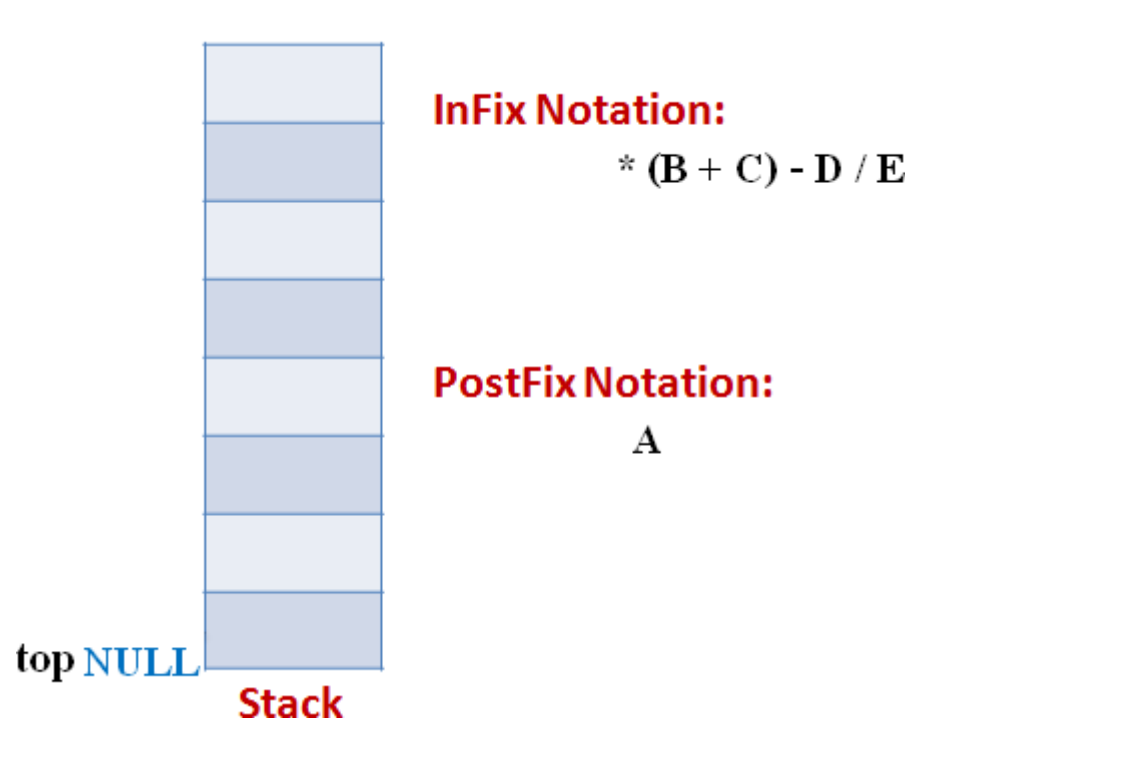

#### **Stage 3**

Next token is **\*** Since **Stack is empty (top==NULL)** it is

**pushed into the Stack**

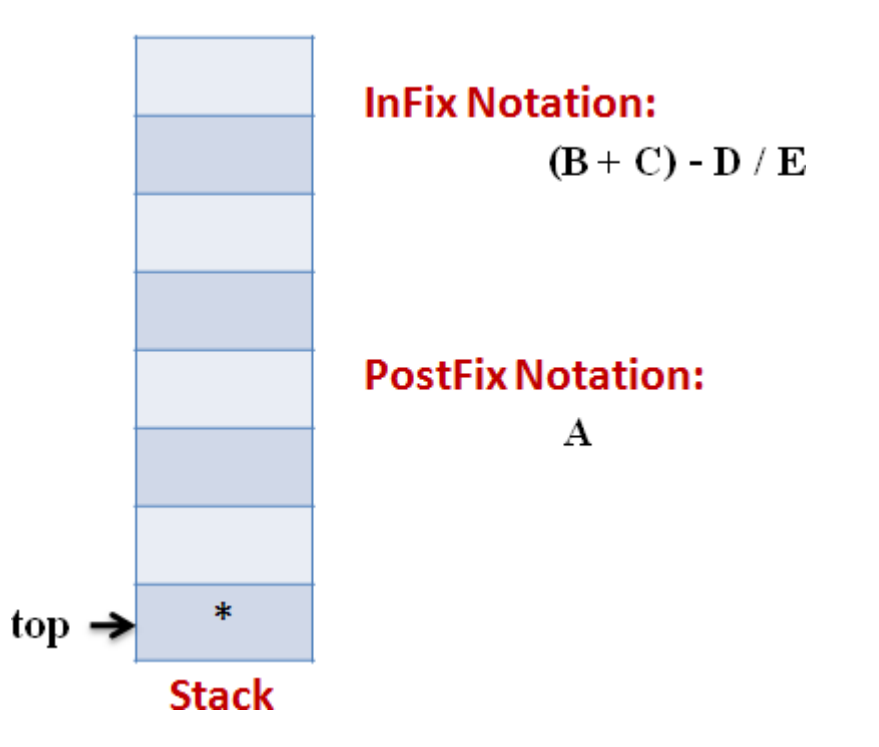

### **EXAMPLE Stage 4**

Next token is **(** the precedence of open-parenthesis, when it is to go

inside, is maximum.

★ But when another operator is to come on the top of **,,** then its

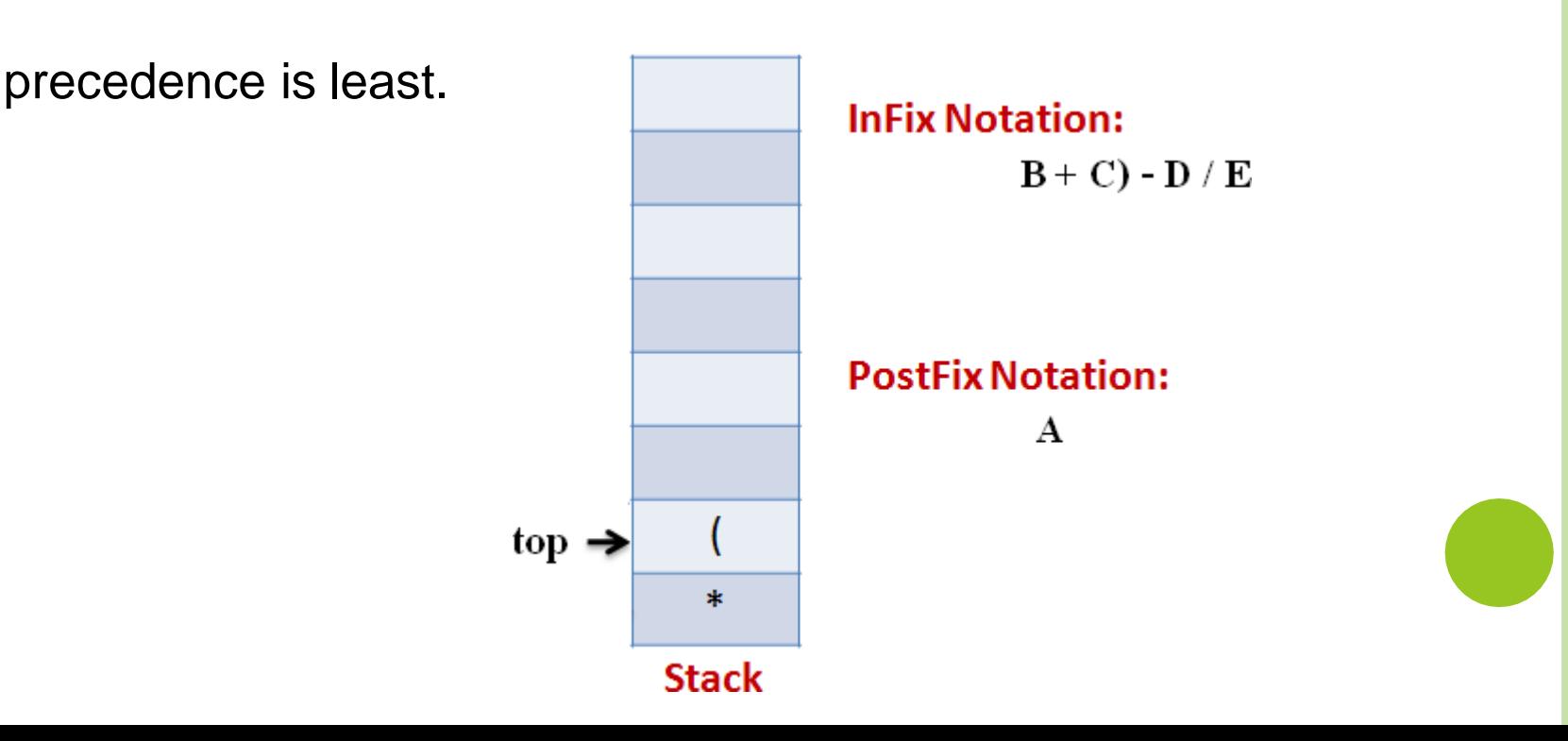

#### **Stage 5**

Next token, **B** is an operand which will go to the Output expression

as it is

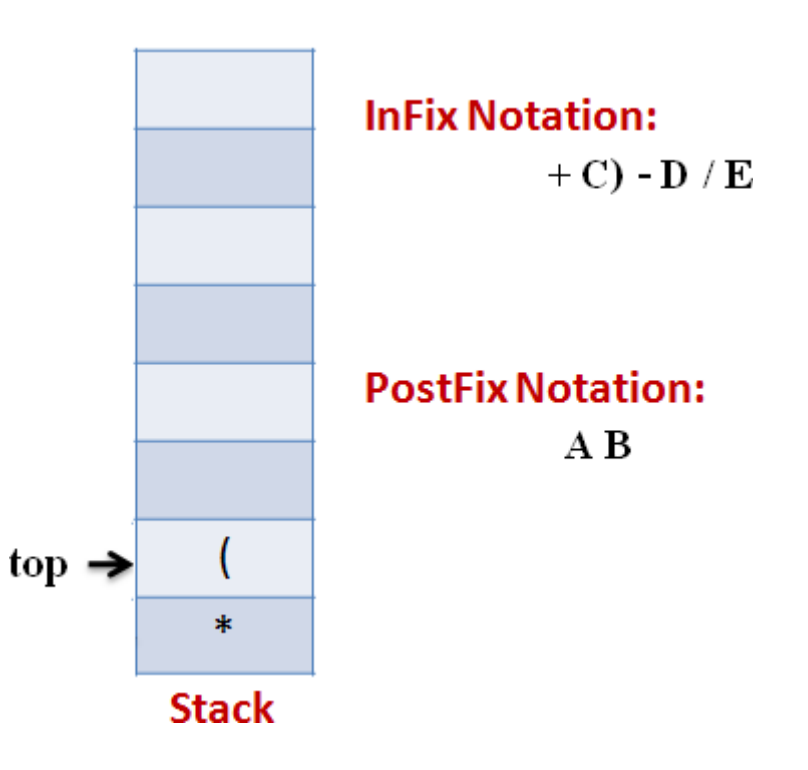

#### **Stage 6**

Next token, **+** is operator, We consider the precedence of **top** 

**element in the Stack, "('.** The outgoing precedence of open

parenthesis is the least (refer point 4. Above). So **+** gets **pushedinto** 

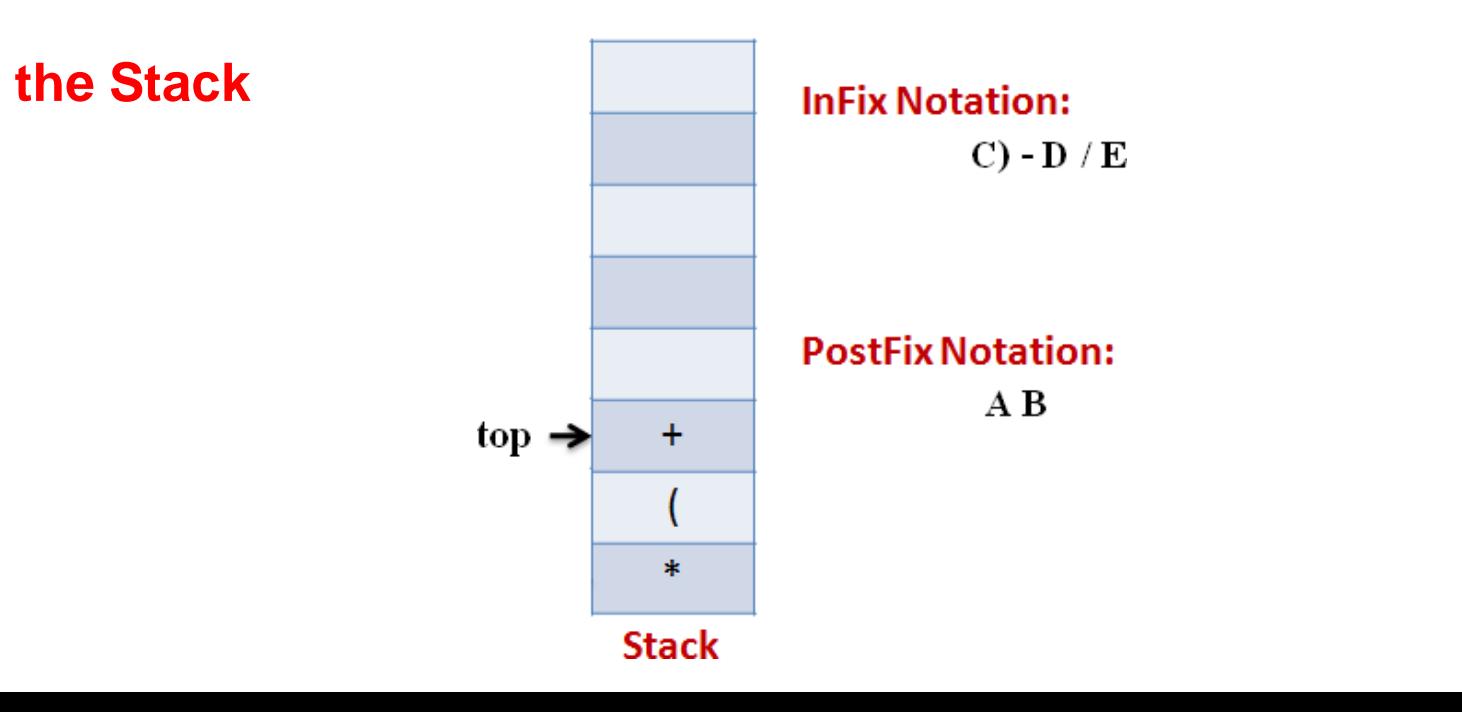

#### **Stage 7**

 $\star$  Next token, **C**, is appended to the output

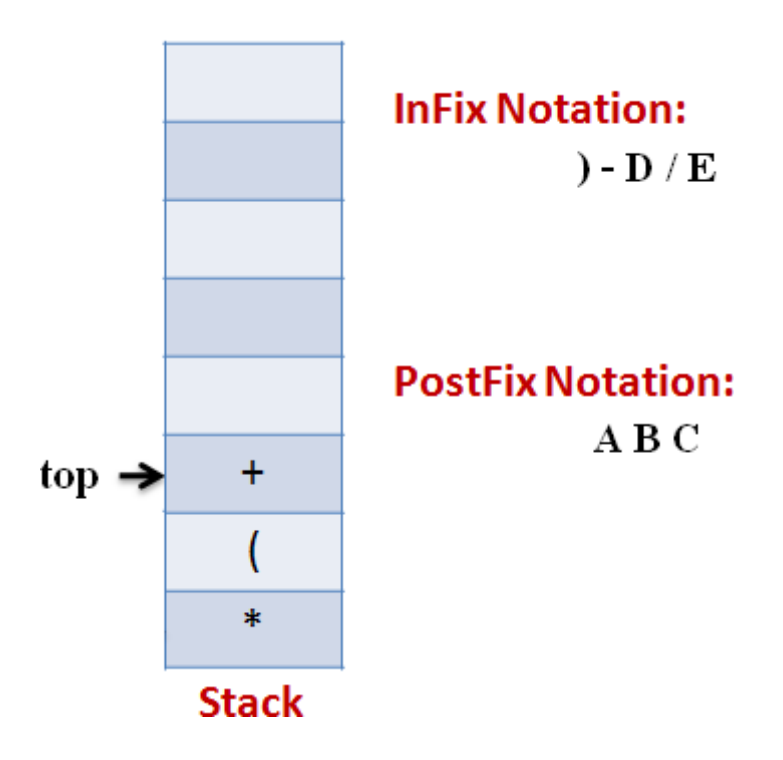

#### **Stage 8**

Next token **)**, means that **pop all the elements from Stack** and

**append them to the output** expression till we read an opening

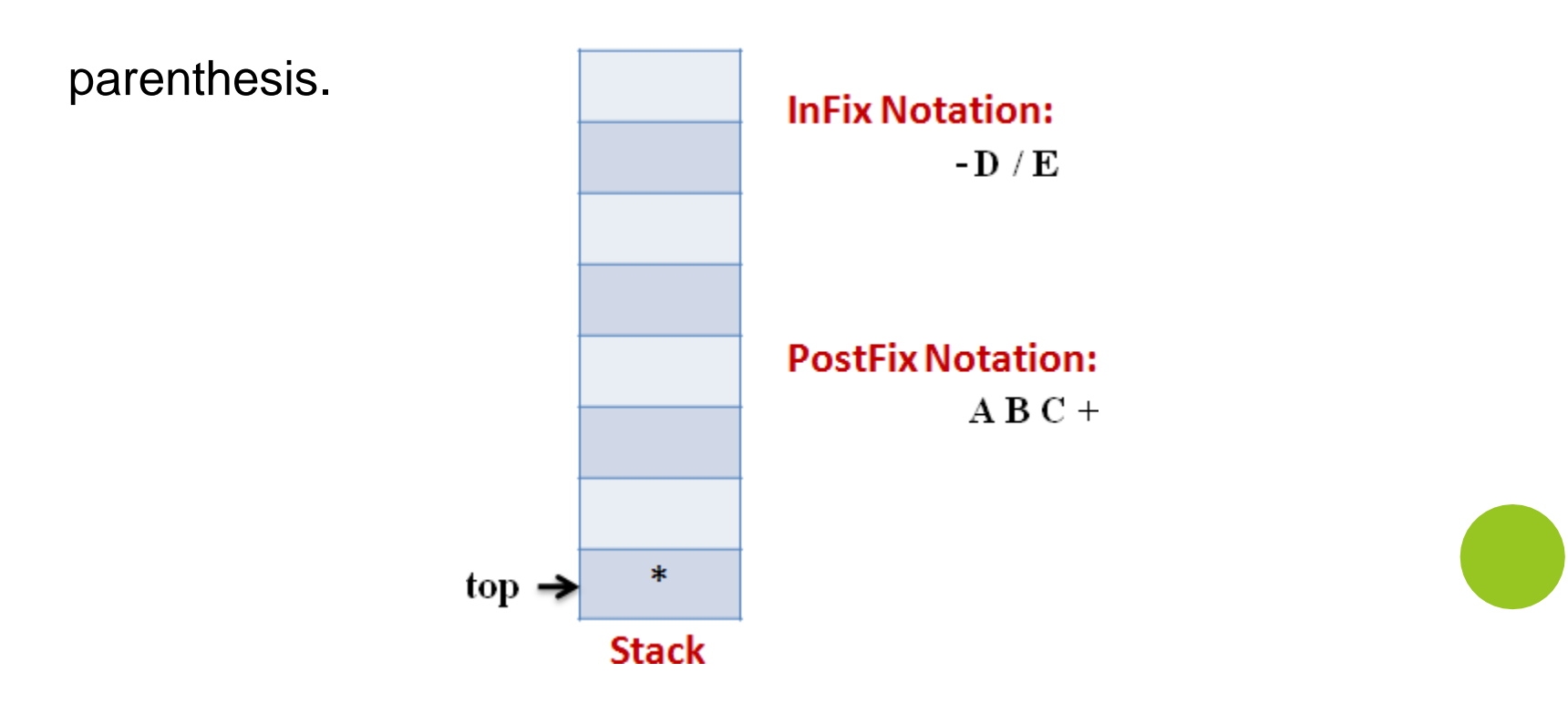

#### **Stage 9**

Next token, **-**, is an operator. The precedence of operator on the top

of Stack **" \***' is more than that of Minus. So we **pop multiply** and

**append it to output** expression. Then **push minus in the Stack**.

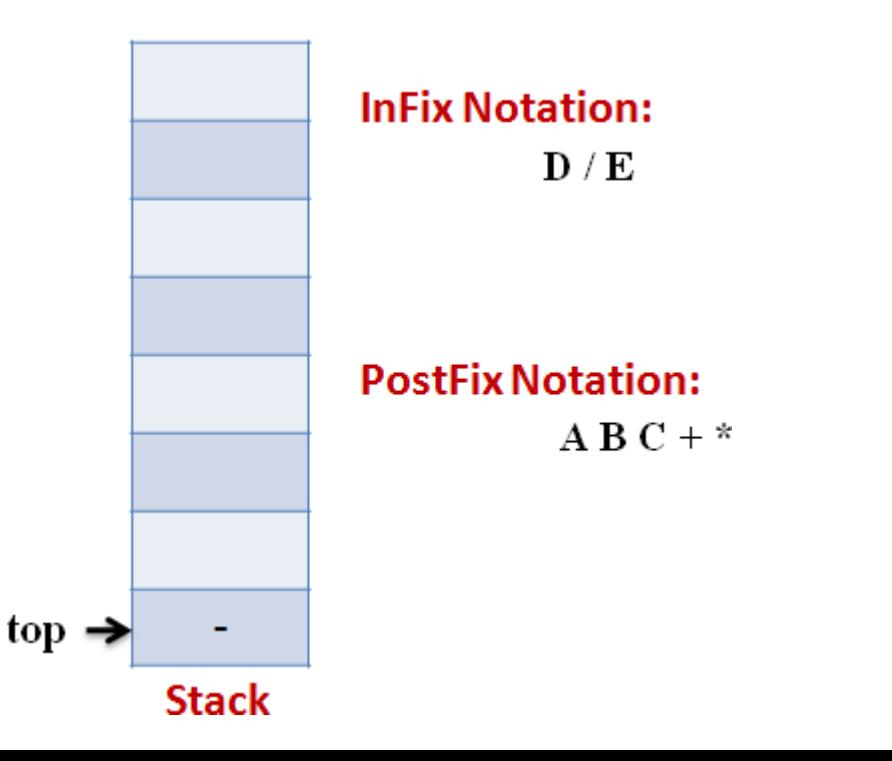

#### **Stage 10**

Next, Operand '**D**' gets **appended to theoutput**.

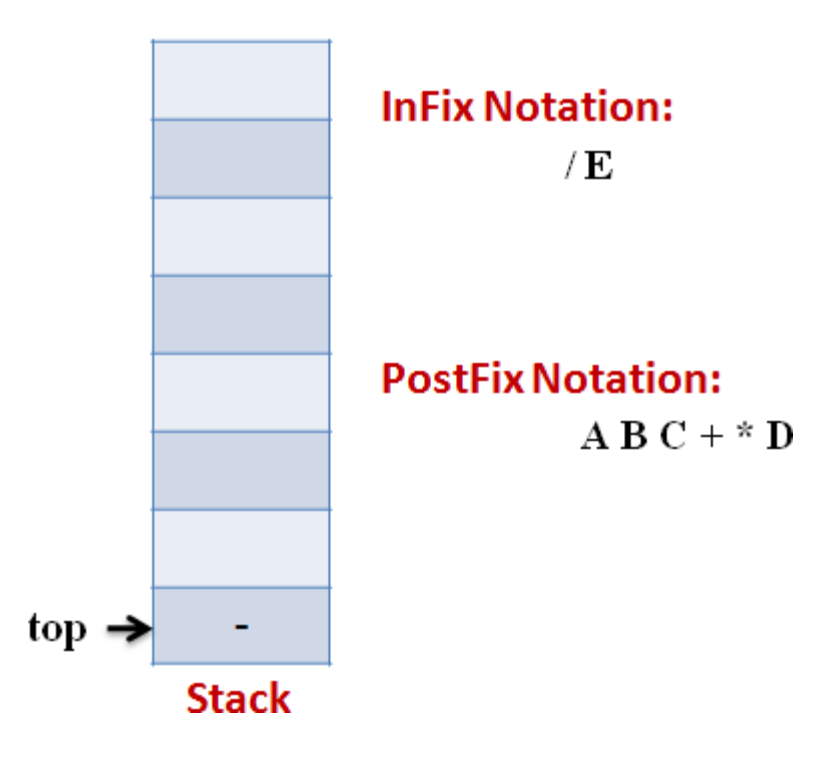

#### **Stage 11**

Next, we will insert the **division** operator into the Stack because its

precedence is more than that of minus.

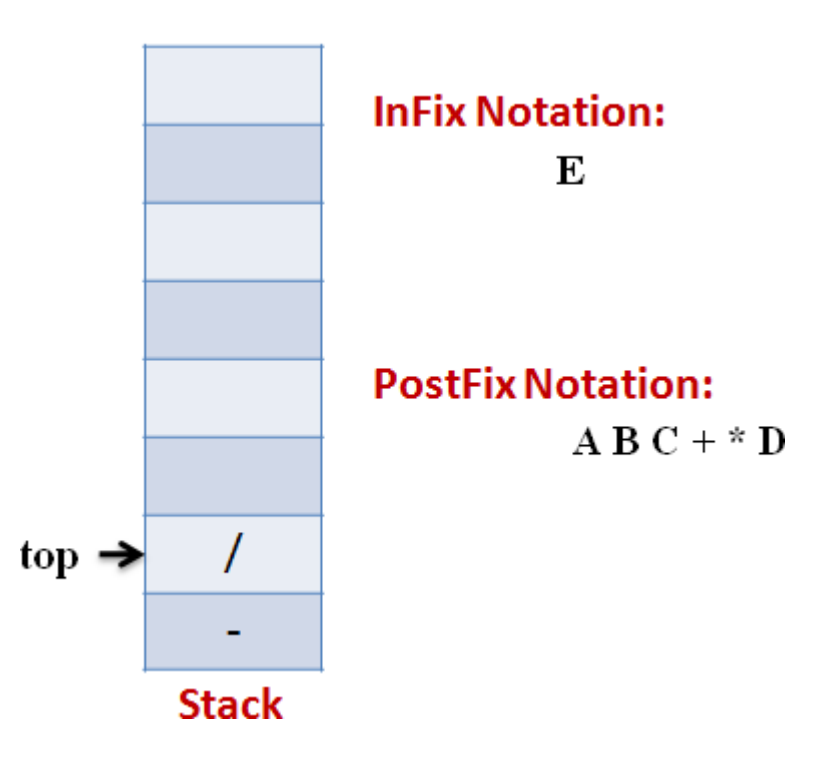

#### **Stage 12**

The last token, **E**, is an operand, so we **insert it to theoutput**

Expression as it is.

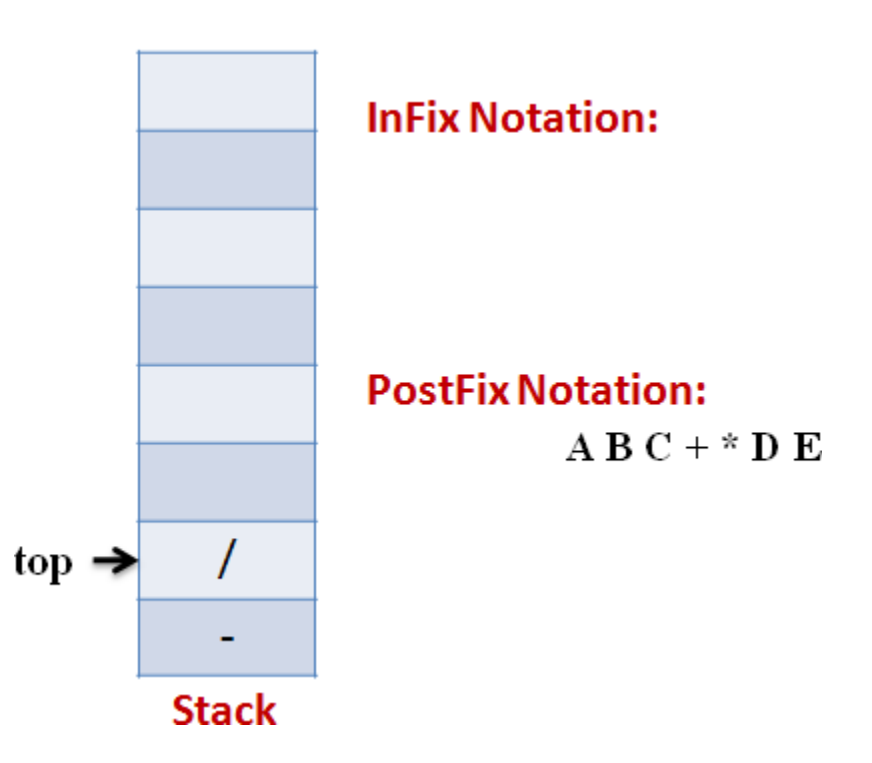

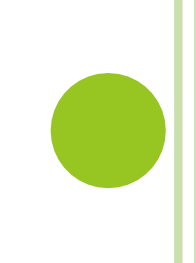

#### **Stage 13**

The input Expression is complete now. So we **pop the Stack** and

**Append it to the Output Expression** as we pop it.

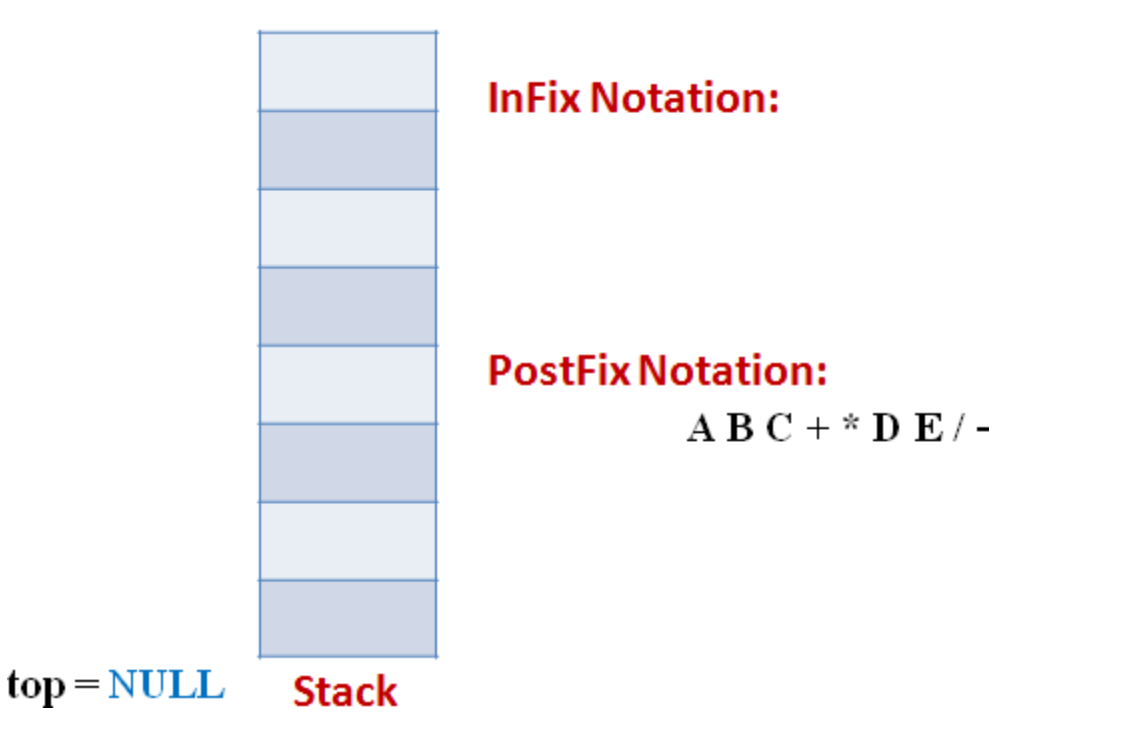

# THE END

### **……. Thank You ……..**

**[www.ustudy.in](http://www.ustudy.in/)**